```
 1 #!/usr/bin/env python
2 # -*- coding: utf-8 -*- 3
 4
 5 import sys
 6 import json
 7
 8 from fastapi import APIRouter, File
 9 from fastapi.responses import Response
 10 from pydantic import BaseModel
 11 from typing import Union, List, Optional
 12
 13 from LIB import db
 14 from LIB import storage
 15
 16 DEBUG = False # True
 17
 18 router = APIRouter(
 19 prefix="/file",
 20 tags=["file"],
 21 )
 22
 23 # MinIO へのアクセス情報取得
24 \text{ s} = \text{db}.\text{DB}() 25 st_rec = s.select(db.DsStorage, "MinIO")
 26 if DEBUG : print("st_rec=",st_rec)
 27 if st_rec != None:
28 url = "http://" + st_rec.address + "." + str(st_rec.port) 29 access_key_id = st_rec.access_key_id
 30 secret_access_key = st_rec.secret_access_key
 31 else:
 32 url = "http://localhost:9000"
 33 access_key_id = "admin"
 34 secret_access_key = "admin001"
 35
 36 if DEBUG:
37 print("url = ", url)
 38 print("access_key_id = ", access_key_id)
 39 print("secret_access_key = ", secret_access_key)
 40
 41 st = storage.Storage(url, access_key_id, secret_access_key)
 42
 43 """
 44 Storage
 45 """
 46 @router.get("/{channel_id}")
```
- async def list\_file(channel\_id: str): 48 print("read\_file", channel\_id)
- 49 """
- データを検索
- 51 """
- 52 res = st.list\_file(channel\_id)
- 
- 54 return {"Status": "OK", "OBJECTS":res}
- 
- @router.get("/{channel\_id}/{filename}")
- async def get\_file(channel\_id: str, filename: str, need\_token: bool = False, account: str = None):
- 58 print("get\_file", channel\_id, filename, need\_token, account)
- 59 """

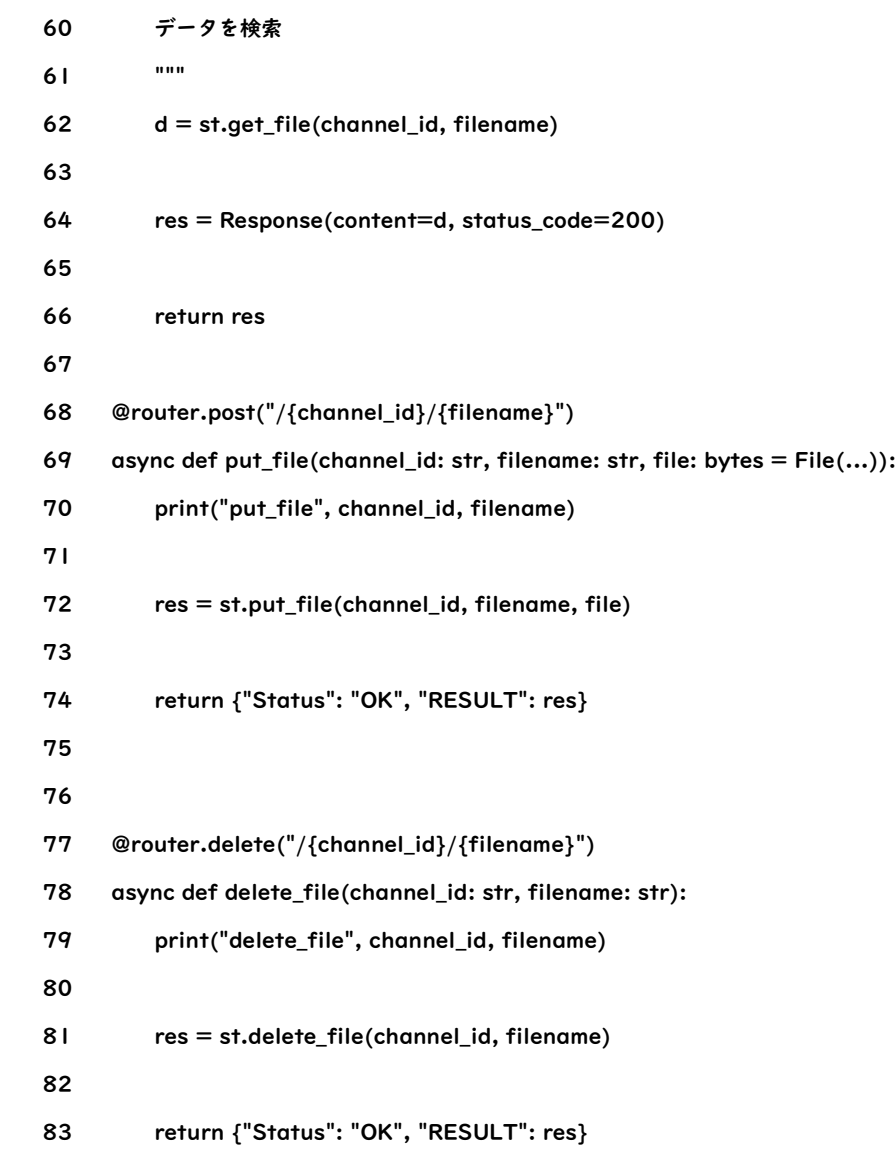